## **Artículos HOWTO - Software**

Esta sección contiene artículos How-To para software que no encajan en las siguientes categorías:

- [Administración de Slackware](https://docs.slackware.com/es:howtos:slackware_admin:start)
- [Administración General](https://docs.slackware.com/es:howtos:general_admin:start)
- [Cloud](https://docs.slackware.com/es:howtos:cloud:start)
- [Base de datos](https://docs.slackware.com/es:howtos:databases:start)
- [Emulators](https://docs.slackware.com/es:howtos:emulators:start)
- [Multimedia](https://docs.slackware.com/es:howtos:multimedia:start)
- [Servicios de red](https://docs.slackware.com/es:howtos:network_services:start)
- [Seguridad](https://docs.slackware.com/es:howtos:security:start)
- [Administradores de ventanas](https://docs.slackware.com/es:howtos:window_managers:start)

¿Te sientes inspirado? ¿Quieres escribir tu propio HOWTO? Escribe el nombre de una nueva página (sin espacios, utiliza un guion bajo) y ¡comienza a crear! Ud. no tiene privilegios para crear la pagina

Recuerda que tu artículo podría ser movido al subgrupo apropiado

## **Vista general de HOWTOS - Software**

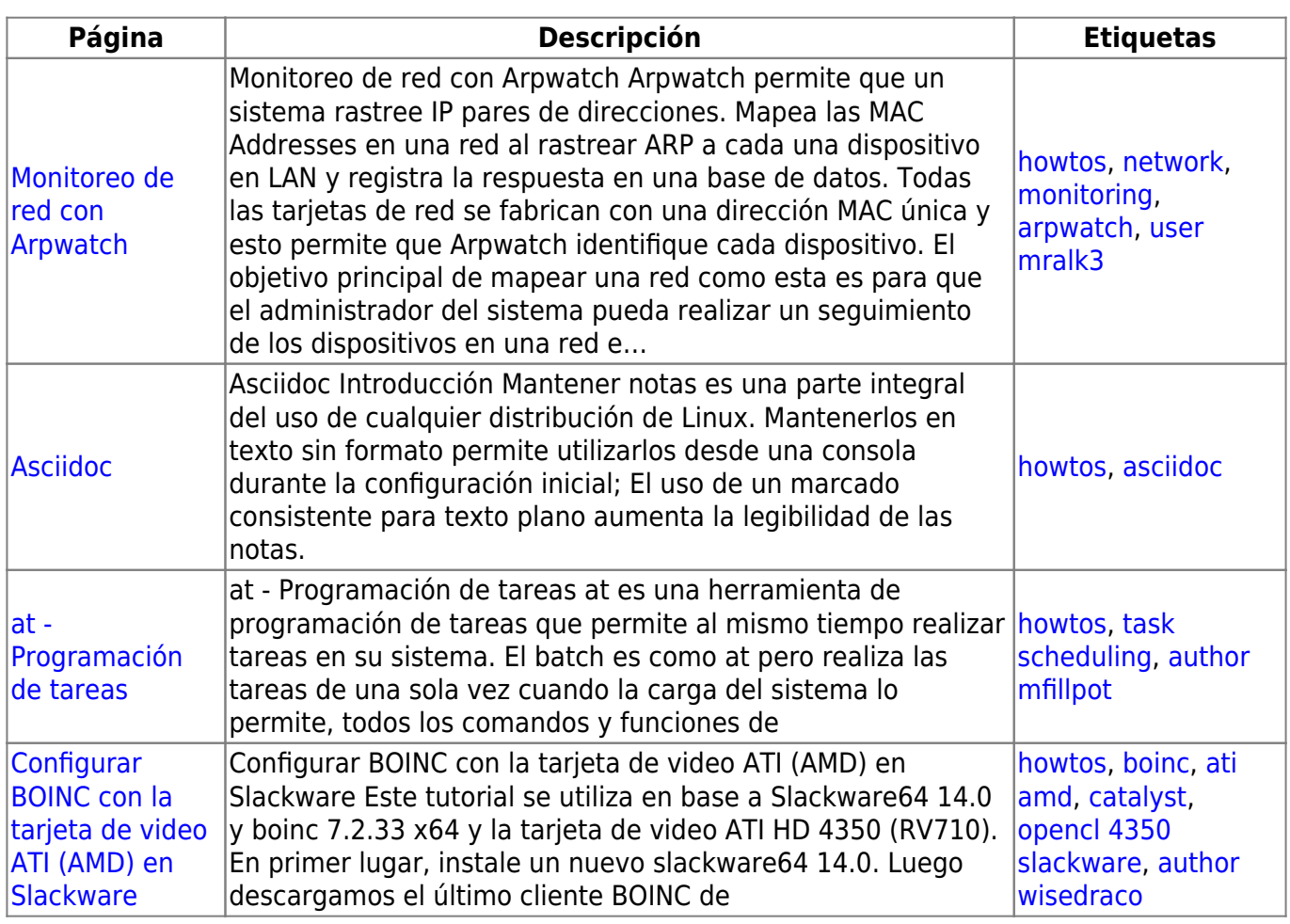

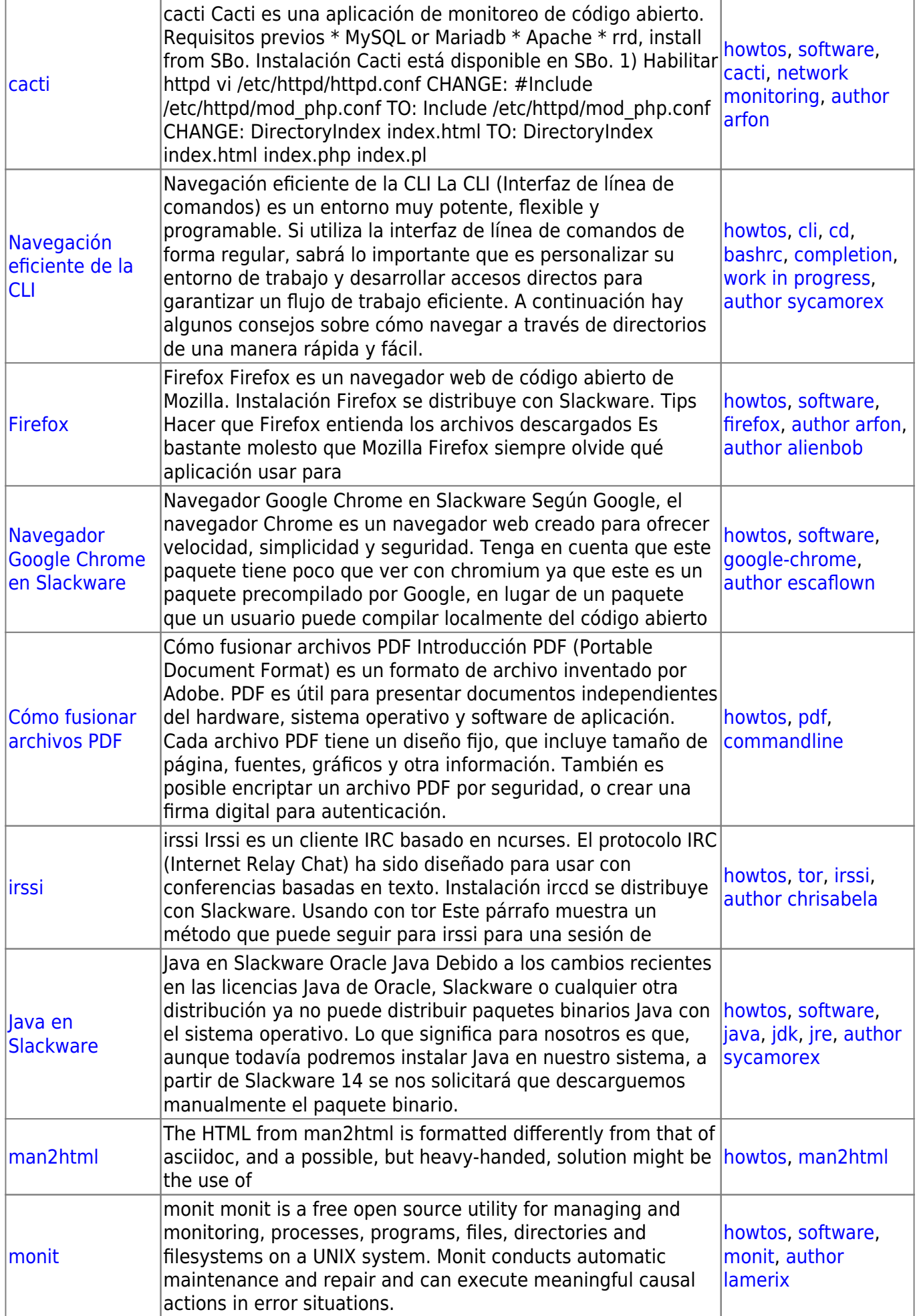

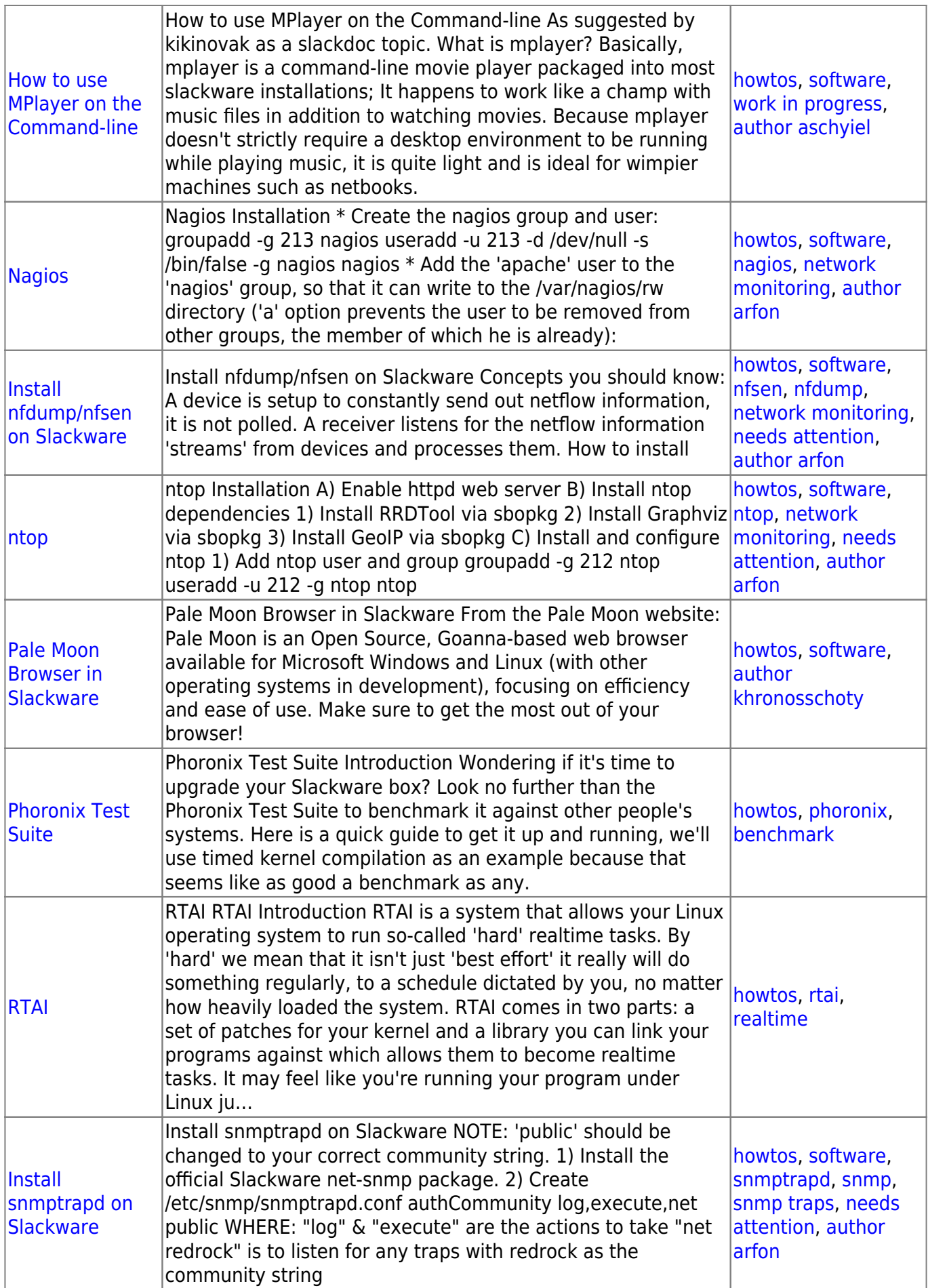

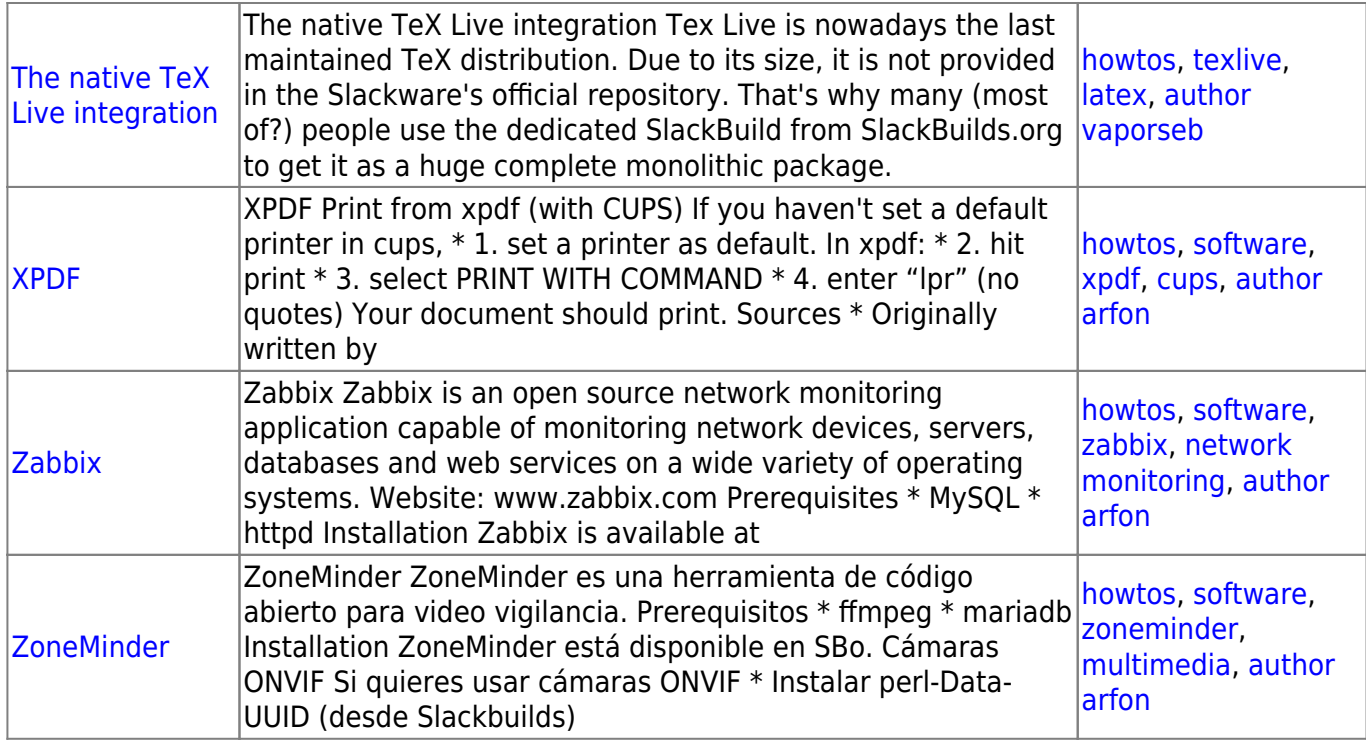

[howtos](https://docs.slackware.com/tag:howtos), [topic page](https://docs.slackware.com/tag:topic_page?do=showtag&tag=topic_page)

## From: <https://docs.slackware.com/>- **SlackDocs**

Permanent link: **<https://docs.slackware.com/es:howtos:software:start>**

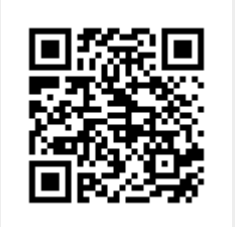

Last update: **2019/02/28 01:41 (UTC)**